## **JJF**

## <span id="page-0-1"></span><span id="page-0-0"></span>中华人民共和国国家计量技术规范

JJF xxxx-xxxx

# 固定污染源二氧化碳连续监测系统 现场校准规范

Onsite Calibration Specification for CO<sub>2</sub> Continues Monitoring System for

Stationary Source

(征求意见稿)

××××-××-××发布 ××××-××-××实施

## 国家市场监督管理总局发布

JJFxxxx-xxxx

## 固定污染源二氧化碳连续 监测系统现场校准规范

Onsite Calibration Specification for CO<sub>2</sub> Continues

Monitoring System for Stationary Source

归口单位:全国生态环境监管专用计量测试技术委员会

主要起草单位: 上海市环境监测中心

上海市计量测试技术研究院

中国环境监测总站

中国计量科学研究院

浙江省生态环境监测中心

参加起草单位:

本规范委托全国生态环境监管专用计量测试技术委员会负责解释

#### 本规范主要起草人:

- 裴 冰(上海市环境监测中心)
- 李亚飞(上海市计量测试技术研究院)
- 杨文雨(上海市环境监测中心)
- 付博亚(中国环境监测总站)
- 张体强(中国计量科学研究院)
- 余靖(浙江省生态环境监测中心)

#### 参加起草人:

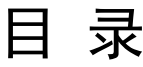

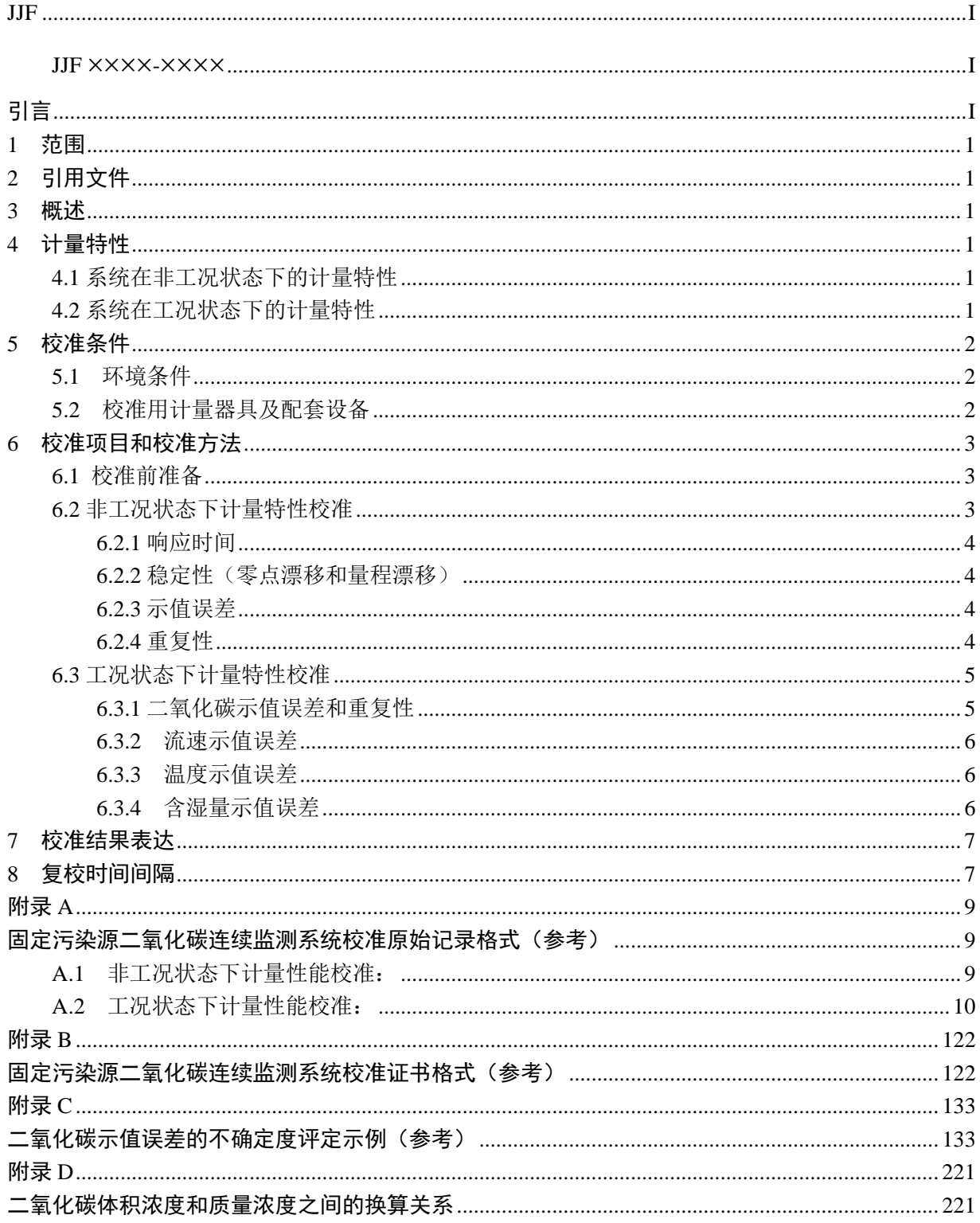

## 引言

<span id="page-4-0"></span>本规范是针对固定污染源二氧化碳连续监测系统制定的现场计量校准规范。本规范 的编写以JJF 1071《国家计量校准规范编写原则》、JJF 1001《通用计量术语及定义》和 JJF 1059.1《测量不确定度评定与表示》为基础和依据。

本规范主要参考标准是JJF 1585-2016《固定污染源烟气排放连续监测系统校准规范》、 HJ 870-2017《固定污染源废气 二氧化碳的测定 非分散红外法》、HJ 1240-2021《固定 污染源废气 气态污染物 (SO<sub>2</sub>、NO、NO<sub>2</sub>、CO、CO<sub>2</sub>) 的测定 便携式傅立叶变换红外 光谱法》等技术法规。

本规范为首次制定。

#### 固定污染源二氧化碳连续监测系统现场校准规范

<span id="page-5-0"></span>1 范围

本规范适用于非工况状态下及工况状态下固定污染源二氧化碳连续监测系统计量特 性的现场校准。

<span id="page-5-1"></span>2 引用文件

本规范引用了下列文件:

HJ 870 固定污染源废气 二氧化碳的测定 非分散红外法、

HJ 1240 固定污染源废气 气态污染物 (SO<sub>2</sub>、NO、NO<sub>2</sub>、CO、CO<sub>2</sub>) 的测定 便 携式傅立叶变换红外光谱法

凡是注日期的引用文件,仅注日期的版本适用于本规范;凡是不注日期的引用文件, 其最新版本(包括所有的修改单)适用于本规范。

<span id="page-5-2"></span>3 概述

固定污染源二氧化碳连续监测系统(以下简称系统)由二氧化碳监测子系统、烟气 排放参数测量子系统、数据采集、传输与处理子系统等组成。通过采样和非采样方式, 测定烟气中二氧化碳浓度、废气参数(温度、压力、流速或流量、含湿量),计算烟气 中二氧化碳排放速率和排放量,显示打印和记录各种参数、形成图表并通过数据图文等 方式传输。

<span id="page-5-3"></span>4 计量特性

<span id="page-5-4"></span>4.1 系统在非工况状态下的计量特性

4.1.1 响应时间: ≤200s。

4.1.2 示值误差:±5%。

4.1.3 稳定性:零点漂移≤2%FS、量程漂移≤2%FS。

4.1.4 重复性:≤2%。

<span id="page-5-5"></span>4.2 系统在工况状态下的计量特性

4.2.1 二氧化碳示值误差和重复性

a) 参考仪器测量结果平均值≤10×10<sup>-2</sup>(mol/mol)时,绝对误差≤±1×10<sup>-2</sup>(mol/mol)、 重复性≤0.5×10<sup>-2</sup>(mol/mol);

b) 参考仪器测量结果平均值>10×10<sup>-2</sup>(mol/mol)时,相对误差≤±10%、重复性≤ 5%。

1

4.2.2 流速示值误差

a) 流速测量装置测量结果平均值≤10m/s 时,相对误差≤±10%;

b) 流速测量装置测量结果平均值>10m/s 时,相对误差≤±8%。

4.2.3 温度示值误差:绝对误差≤±3℃。

4.2.4 含湿量示值误差

a) 含湿量测量仪测量结果平均值≥1%且≤5%时, 绝对误差≤±0.75%;

b) 含湿量测量仪测量结果平均值>5%且≤40%时,相对误差≤±15%。

注:

1 如无特殊说明,规范中气体浓度值均为标准状态(压力为 101325 Pa,温度为 273 K)下数值; 2 上述计量性能仅供参考,不作为合格判定依据。

<span id="page-6-0"></span>5 校准条件

<span id="page-6-1"></span>5.1 环境条件

a)环境温度:(0~40)℃;

b)相对湿度:≤90%;

c) 大气压 (80~106) kPa:

d)工作环境应无影响仪器正常工作的电磁场及干扰气体,校准现场应保持通风并采 取安全措施。

注:特殊环境条件下,监测系统的设备配置应满足当地环境条件的使用要求。

<span id="page-6-2"></span>5.2 校准用计量器具及配套设备

5.2.1 非工况状态下校准用设备

5.2.1.1 气体标准物质。氮或空气中二氧化碳有证气体标准物质,气体浓度计量单位采用 体积分数 10<sup>−2</sup>(mol/mol)表示,*Ur*el≤1.5%(*k*=2);

5.2.1.2 零点校准气,99.99%高纯氮气。

5.2.1.3 秒表,1h 最大允许误差 0.10s。

5.2.1.4 标气加湿装置

a) 加湿范围: 5%~40%;

b)含湿量最大允许误差(相对误差): ±10%;

c)装置输出的加湿标气的温度应大于加湿标气对应露点温度,且保证标气加湿后不 会出现冷凝,温度最大允许误差:±5℃。

5.2.2 工况状态下校准用设备

5.2.2.1 参考仪器

a) 测量原理及方法: 主要为非分散红外吸收法, 符合 HJ 870 要求, 或傅立叶变换 红外光谱法,符合 HJ 1240 要求;

- b)测量范围: (0~30)×10<sup>-2</sup>(mol/mol);
- c)最大允许误差:±5%。
- 5.2.2.2 S 型皮托管
	- a)校准系数: 0.81~0.86;
	- b)重复性:≤0.5%。

#### 5.2.2.3 微压差计

- a) 压力范围: (-3735~3735) Pa;
- b)使用皮托管时的风速测量范围:(1.27~78.7)m/s。
- 5.2.2.4 测温仪
	- a)测量范围(0~800)℃;
	- b)最大允许误差: +1℃。

#### 5.2.2.5 含湿量测量仪

- a)测量范围:1%~40%;
- $b)$ 最大允许误差(相对误差): $\pm 10$ %。

#### 5.2.2.6 大气压力表

- a)测量范围: (80~106) kPa:
- b) 最大允许误差: ±1.0 hPa。

#### <span id="page-7-0"></span>6 校准项目和校准方法

<span id="page-7-1"></span>6.1 校准前准备

a)检查被校系统,保证系统处于正常工作状态。

b)应提供永久性电源,采样或监测平台应易于人员到达并保证人员、设备安全,有 足够的空间,便于维护和监测。

<span id="page-7-2"></span>6.2 非工况状态下计量特性校准

在非工况状态下计量特性校准时,零点校准气和标准气体须与样品气体通过的路径 一致,即零点校准气和标准气体均应通过系统的预设标气传输管线输送至采样探头,再 由样气传输管线经过样品处理后进行测量。当烟气含湿量不低于 10%时,可使用标气加 湿装置将零点校准气和标准气体进行加湿加温,通入上述管线进行校准。当对标准气体

3

进行加湿加热时,含湿量的取值可参考所校准点位的平均含湿量,或使用含湿量测量仪 进行现场测定。

<span id="page-8-0"></span>6.2.1 响应时间

系统稳定运行后,通入零点校准气,待示值稳定后,再向系统中通入浓度约为满量 程 80%的标准气体,并同时用秒表开始计时。观察系统示值,至读数开始跃变起,记录 管线(标气传输管线、样品传输管线)传输时间 *T*1;继续观察并记录仪器示值上升至标 准气体浓度值 90%时的仪表响应时间 *T*2。系统响应时间为 *T*1/2 和 *T*<sup>2</sup> 之和,重复测定 3 次,取算术平均值。

<span id="page-8-1"></span>6.2.2 稳定性(零点漂移和量程漂移)

系统稳定运行后, 通入零点校准气, 待示值稳定后记录为C<sub>z0</sub>; 然后将浓度约为满量 程 80%的标准气体通入系统采样口, 待示值稳定后记录示值 $C_{\rm so}$ ; 每隔 2h 通入零点校准 气,记录示值 $C_{zi}$ ,再通入浓度约为满量程 80%的标准气体,记录示值 $C_{si}$ 。连续重复操作 4 次。

按式(1)计算零点漂移,取绝对值最大的 *Z<sup>i</sup>* 作为仪器的零点漂移。

$$
\Delta Z_{i} = \frac{C_{zi} - C_{z0}}{R} \times 100\% \tag{1}
$$

按式(2)计算量程漂移,取绝对值最大的 *<sup>i</sup> S* 作为仪器的量程漂移。

$$
\Delta S_{i} = \frac{(C_{si} - C_{zi}) - (C_{s0} - C_{z0})}{R} \times 100\%
$$
 (2)

式(1)与式(2)中:

*R*—仪器满量程,10<sup>-2</sup>(mol/mol)。

<span id="page-8-2"></span>6.2.3 示值误差

系统稳定运行后,向系统分别通入浓度约为满量程 20%、50%和 80%的标准气体 $C_s$ , 每种浓度的标准气体通入 3 次, 计算 3 次示值的算术平均值 $\overline{C}$ , 按公式(3)分别计算出 不同浓度的示值误差AC。

$$
\Delta C = \frac{\overline{C} - C_s}{C_s} \times 100\%
$$
 (3)

<span id="page-8-3"></span>6.2.4 重复性

系统稳定运行后,通入浓度约为满量程 50%的标准气体,待读数稳定后,记录系统 示值,重复测量 6 次, 重复性 S<sub>r</sub> 按照公式 (4) 计算。

$$
S_{\rm r} = \frac{1}{C} \sqrt{\frac{1}{6} \sum_{i=1}^{6} (C_i - \overline{C})^2}
$$
 (4)

4

式中:

 $C_i$ —系统第 i 次测量的示值,  $10^{-2}$  (mol/mol);

 ${\cal C}{\rm =}6$  次系统示值的算术平均值,10<sup>-2</sup>(mol/mol);

<span id="page-9-0"></span>6.3 工况状态下计量特性校准

<span id="page-9-1"></span>6.3.1 二氧化碳示值误差和重复性

将参考仪器按照 HJ 870 或 HJ 1240 及说明书的要求放置在现场操作平台,连通管路, 开机并预热稳定。在工况条件相对稳定的情况下,使用参考仪器根据 HJ 870 或 HJ 1240 要求,进行气密性检查及校准后开展测量,在互不影响测量的前提下,参考仪器测量断 面应尽可能靠近系统测量断面。待参考仪器稳定后,按分钟保存数据,取至少连续 5min 测定数据的平均值作为一次测定值,并记录参考仪器测量的起止时间;从参考仪器开始 记录数据起,同时记录被校准系统在相同测量时段内数据,取平均值作为该时间段被校 准系统的测量值。断开气路连接,使烟气分析仪回零后,重复上述步骤测量 6 次。

当参考仪器测定 $CO_2$ 体积浓度均值在 $10 \times 10^{-2}$  (mol/mol)及以下时,使用公式 $(6)$ 计算示值误差,使用公式(8)计算重复性。

当参考仪器测定  $CO_2$  体积浓度均值在  $10 \times 10^{-2}$  (mol/mol) 以上时, 使用公式 (7) 计算示值误差,使用公式(9)计算重复性。

$$
\Delta_{i} = C_{i} - C_{si} \tag{5}
$$

$$
\Delta = \frac{1}{6} \sum_{i=1}^{6} \Delta_i \tag{6}
$$

$$
\Delta' = \frac{1}{6} \sum_{i=1}^{6} \frac{\Delta_i}{C_i} \times 100\%
$$
 (7)

$$
S = \sqrt{\frac{1}{6-1} \sum_{i=1}^{6} (\Delta_i - \Delta)^2}
$$
 (8)

$$
S' = \sqrt{\frac{1}{6-1} \sum_{i=1}^{6} \left(\frac{\Delta_i}{C_{si}} - \Delta'\right)^2}
$$
\n(9)

式中:

Δ——CO2体积浓度在 10×10<sup>-2</sup>(mol/mol)及以下范围示值误差,10<sup>-2</sup>(mol/mol); Δ′——CO2体积浓度在 10×10<sup>-2</sup>(mol/mol)以上范围示值误差,%;

S——CO2体积浓度在 10×10<sup>-2</sup>(mol/mol)及以下范围重复性,10<sup>-2</sup>(mol/mol);

S'——CO2体积浓度在 10×10<sup>-2</sup>(mol/mol)以上范围重复性,%;

Δ<sub>i</sub>——第 *i* 次测量系统与参考仪器测量的浓度差值,*i*=1~6,10<sup>-2</sup>(mol/mol); *C*<sub>i</sub>——第 *i* 次系统测量的 CO2浓度,*i*=1~6,10<sup>-2</sup>(mol/mol)。  $\mathcal{C}_{\text{si}}$ ——第 *i* 次参考仪器测量的 CO2 浓度, *i*=1~6,10<sup>-2</sup>(mol/mol)。 6.3.2 流速示值误差

<span id="page-10-0"></span>将皮托管与流速测量装置连接调试好后开展测量,在互不影响测量的前提下,流速 测量装置测量断面应尽可能靠近系统测量断面。记录流速测量装置测试起止时间及测量 均值V。,从流速测量装置开始记录数据起,同时记录被校准系统在相同时段内测量均值 V<sub>i</sub>。重复测量 6 次。按照公式(10)计算流速的示值误差。

$$
\Delta_{\nu} = \frac{1}{6} \sum_{i=1}^{6} \frac{V_i - V_{si}}{V_{si}} \times 100\%
$$
\n(10)

式中:

∆——流速的示值误差,%;

——流速测量装置测量的第 i 次烟气流速,*i*=1~6,m/s;

——系统测量的第 i 次烟气流速,*i*=1~6,m/s。

<span id="page-10-1"></span>6.3.3 温度示值误差

将测温仪调试好后开展测量,在互不影响测量的前提下,测温仪测量断面应尽可能 靠近系统测量断面。记录测温仪测试起止时间及测量均值T。;, 从测温仪开始记录数据起, 同时记录被校准系统在相同时段内测量均值T<sub>i</sub>。重复测量 6 次。按照公式(11)计算温 度的示值误差。

$$
\Delta_T = \frac{1}{6} \sum_{i=1}^{6} (T_i - T_{si})
$$
\n(11)

式中:

Δ——监测系统温度测量装置的示值误差,℃;

*Tsi*——测温仪测量的第 i 次烟气温度,*i*=1~6,℃;

*Ti*——系统测量的第 i 次烟气温度,*i*=1~6,℃。

<span id="page-10-2"></span>6.3.4 含湿量示值误差

将含湿量测量仪调试好后开展测量,在互不影响测量的前提下,含湿量测量仪测量 断面应尽可能靠近系统测量断面。记录含湿量测量仪测试起止时间及测量均值 *Hsi*,从含 湿量测量仪开始记录数据起,同时记录被校准系统在相同时段内测量均值 *Hi*。重复测量 6 次。当含湿量测量仪测量烟气含湿量均值在 1%及以上且 5%及以下时,使用公式(12) 计算示值误差。当参比方法测量烟气含湿量均值在 5%以上且 40%及以下时,使用公式  $\Lambda_{\rm v} = \frac{1}{6} \sum_{\rm i} \frac{\Lambda_{\rm c}}{V_{\rm d}}} {\Lambda_{\rm v}} = \frac{1}{6} \sum_{\rm i} \frac{\Lambda_{\rm c}}{V_{\rm d}}} \times 100\%$ <br>  $\Lambda_{\rm v}$ ——流速的示值误差,%;<br>  $V_{\rm st}$ ——流速测量转置测量的第 i 次烟气流速, i=1~6, m/s。<br>  $V_{\rm f}$ ——系统测量的第 i 次烟气流速, i=1~6, m/s。<br>
6.3.3 温度示值误差<br>
将测温仪调试好后开展测量,

$$
\Delta_H = \frac{1}{6} \sum_{i=1}^{6} (H_i - H_{si})
$$
\n(12)

$$
\Delta_H' = \frac{1}{6} \sum_{i=1}^{6} \left( \frac{H_i - H_{si}}{H_{si}} \right) \times 100\%
$$
\n(13)

式中:

- ∆——含湿量在 1%及以上且 5%及以下时示值误差,%;
- Δ'''----含湿量在 5%以上且 40%及以下时示值误差,%;
- $H_{si}$ ——含湿量测量仪第 i 次测量的含湿量, i=1~6, %;
- $H_i$ ——系统第 i 次测量的含湿量, i=1~6, %。

#### <span id="page-11-0"></span>7 校准结果表达

校准结果应在校准证书或校准报告上反映,校准证书或报告至少包括以下信息:

a)标题, 如"校准证书"或"校准报告";

- b)实验室名称和地址;
- c)进行校准的地点(如果与实验室的地址不同);
- d)证书或报告的唯一性标识(如编号), 每页及总页数的标识;
- e)送校单位的名称和地址;
- f)被校对象的描述和明确标识;
- g)进行校准的日期,如果与校准结果的有效性和应用有关时,应说明被校对象的 接受日期;  $\begin{array}{ll} \Delta_{\mu}=\frac{1}{6}\sum_{i=1}^{4}\Delta_{\mu}=\frac{1}{6}\sum_{i=1}^{6}\sum_{i=1}^{4}\Delta_{\mu}=\frac{1}{6}\sum_{i=1}^{6}\sum_{i=1}^{6}\sum_{i=1}^{6}\sum_{i=1}^{6}\sum_{i=1}^{6}\sum_{i=1}^{6}\sum_{i=1}^{6}\sum_{i=1}^{6}\sum_{i=1}^{6}\sum_{i=1}^{6}\sum_{i=1}^{6}\sum_{i=1}^{6}\sum_{i=1}^{6}\sum_{i=1}^{6}\sum_{i=1}^{6}\sum_{i=1}^{6}\sum_{i=$ 
	- h)如果与校准结果的有效性应用有关时,应对被校样品的抽样程序进行说明;
	- i)校准所依据的技术规范的标识,包括名称及编号;
	- i)本次校准所用测量标准的溯源性及有效性说明;
	- k)校准环境的描述;
	- l)校准结果及测量不确定度的说明;
	- m)对校准规范的偏离的说明;
	- n)校准证书或校准报告签发人的签名、职务或等效标识;
	- o)校准结果仅对被校对象有效的声明;
	- p)未经实验室书面批准,不得部分复制证书的声明。
- <span id="page-11-1"></span>

由于复校时间间隔的长短是由仪器的使用情况、使用者、仪器本身质量等因素所决 定,因此送校单位可根据实际使用情况自主决定复校时间间隔,建议不超过 1 年。如果 对仪器的检测数据有怀疑或仪器更换主要部件及修理后应对仪器重新校准。

<span id="page-13-0"></span>附录 A

### 固定污染源二氧化碳连续监测系统校准原始记录格式(参考)

<span id="page-13-1"></span>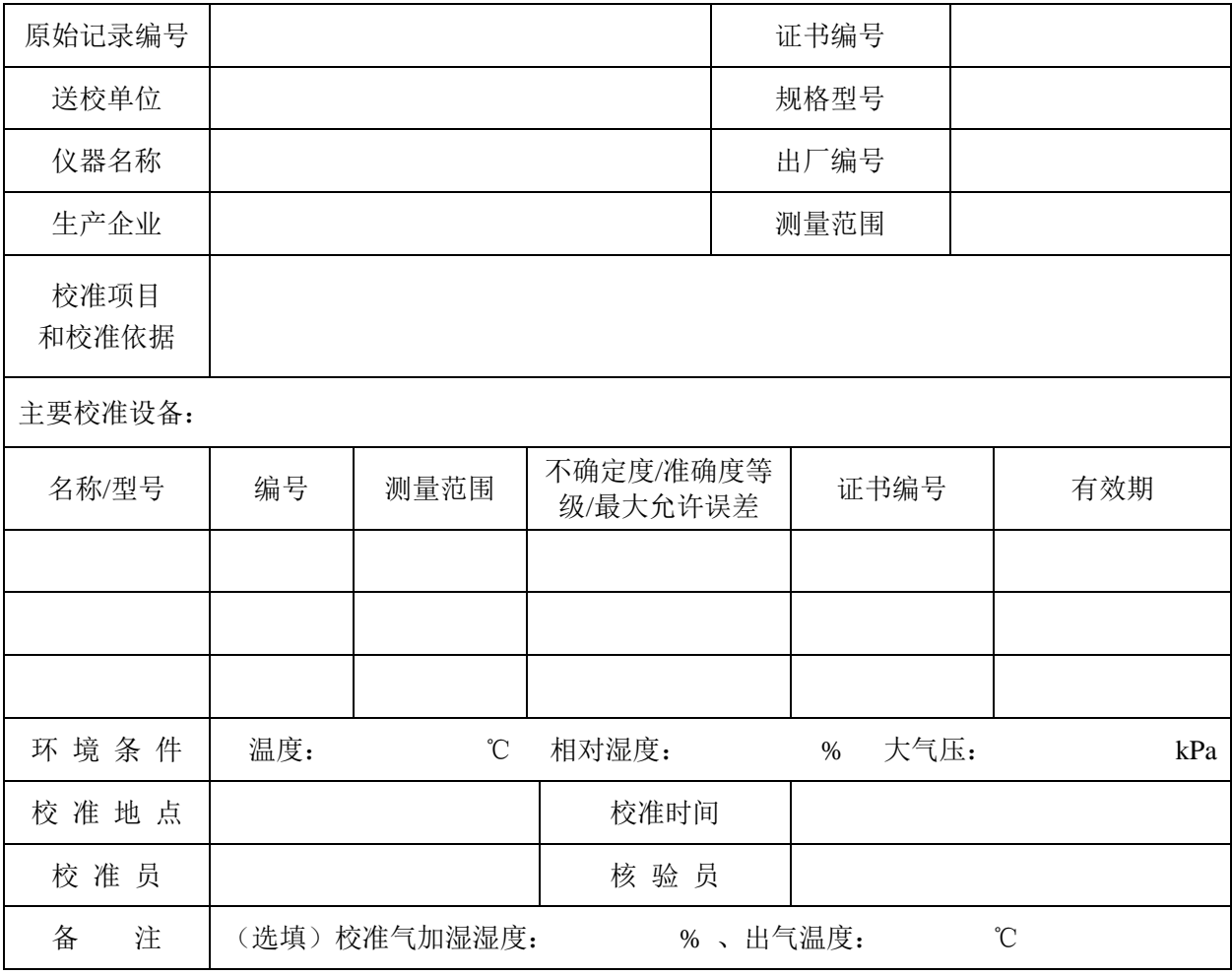

#### <span id="page-13-2"></span>A.1 非工况状态下计量性能校准:

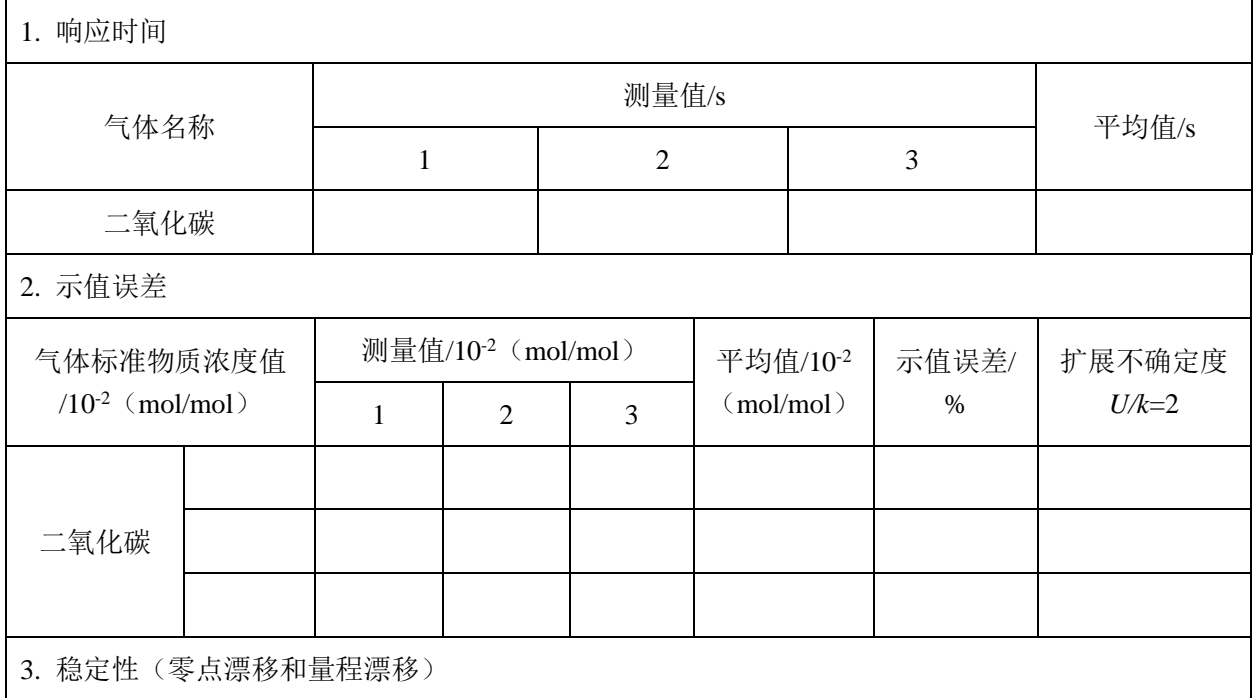

#### **JJF XXX-XXXX**

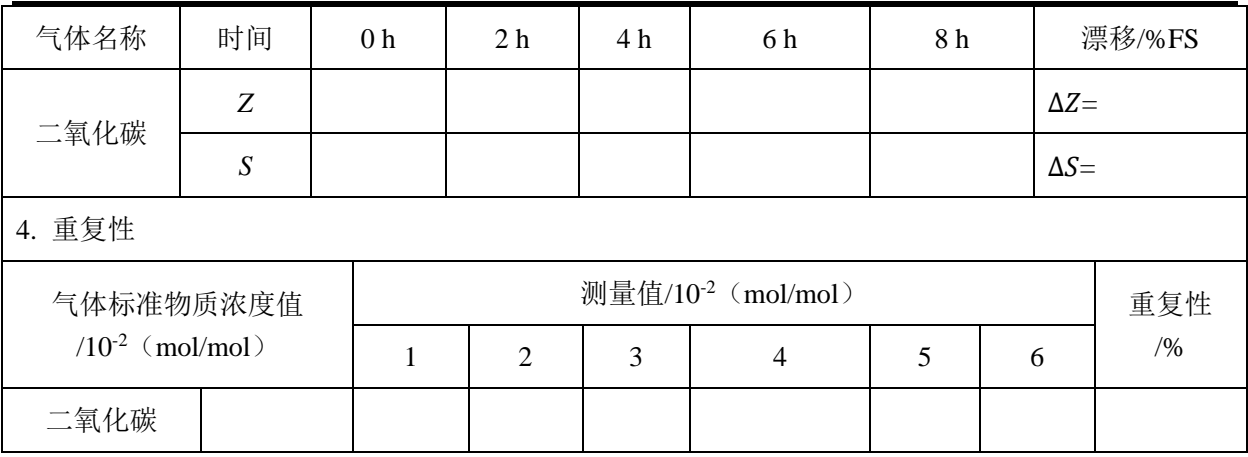

#### <span id="page-14-0"></span>A.2 工况状态下计量性能校准:

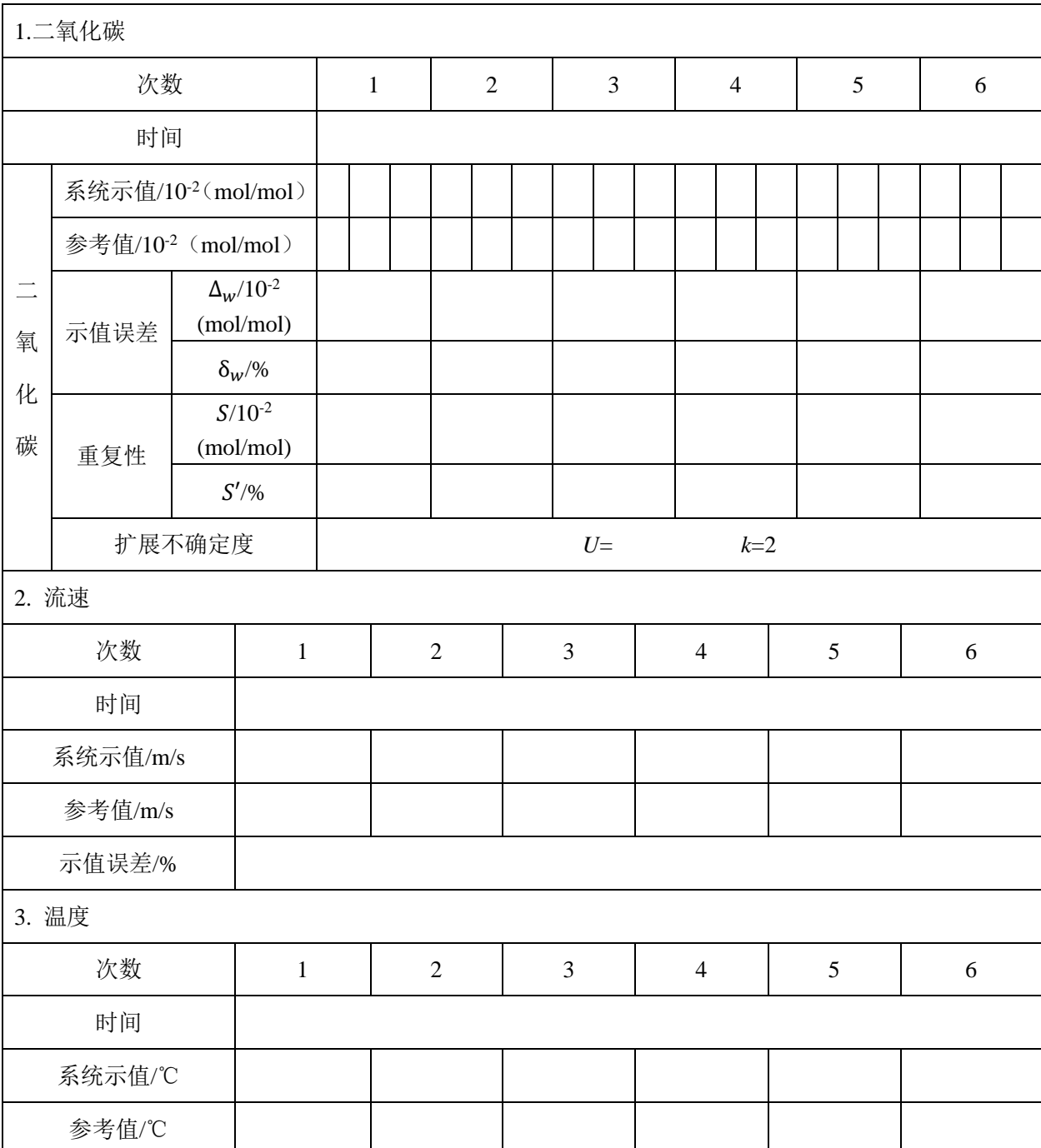

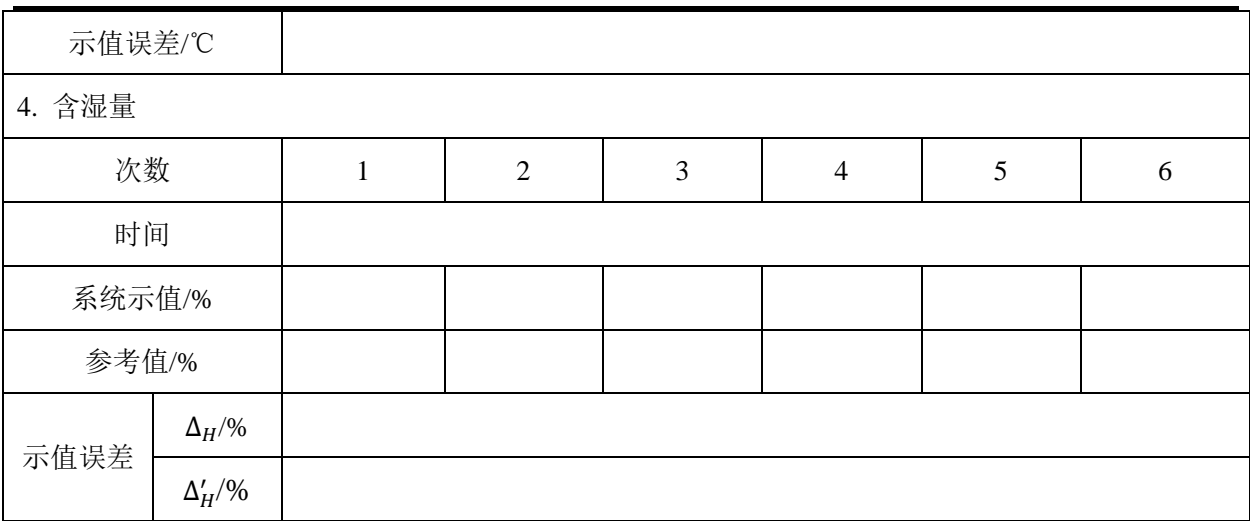

#### **JJF XXX-XXXX**

<span id="page-16-1"></span><span id="page-16-0"></span>附录 B

### 固定污染源二氧化碳连续监测系统校准证书格式(参考)

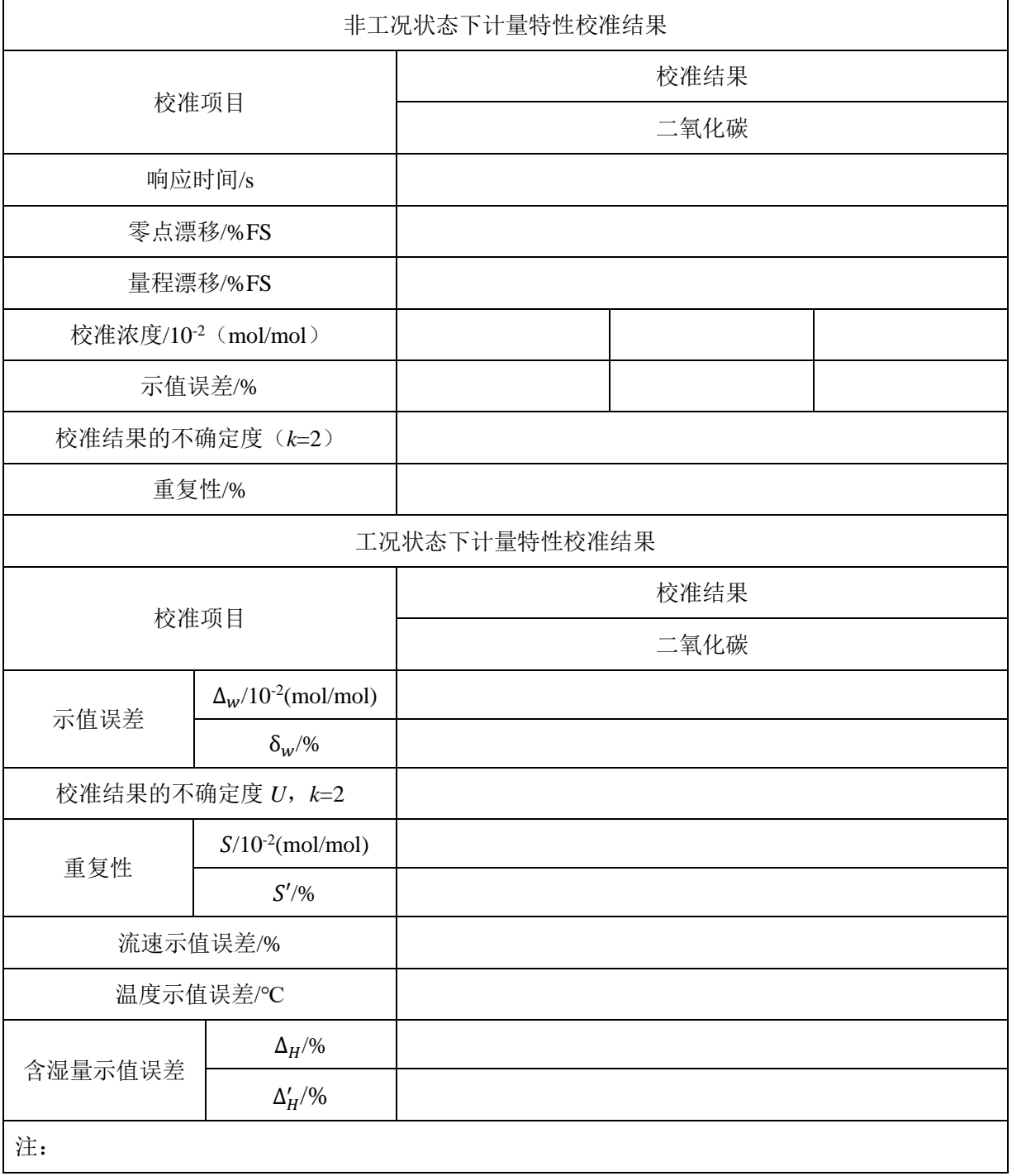

#### <span id="page-17-1"></span><span id="page-17-0"></span>附录 C

#### 二氧化碳示值误差的不确定度评定示例(参考)

C.1 非工况状态下二氧化碳示值误差的不确定度评定

C.1.1 建立测量模型

将气体标准物质、零点校准气、动态稀释装置(可选)和被校系统通过管路连接起 来,待系统开机预热稳定后,分别通入不同浓度的二氧化碳气体标准物质,待系统稳定 后,读取系统的示值,重复测量 3 次,并计算其平均值,与标准气体的标准值进行比较, 两者的差值即为示值误差Δ<sub>labi</sub>。

按示值误差计算公式(C.1)建立测量模型。

$$
\Delta_{\text{labi}} = \mathbf{c}_{\text{i}} - \mathbf{c}_{\text{si}} \tag{C.1}
$$

式中: Δ<sub>labi</sub> ——浓度示值误差,10<sup>-2</sup>(mol/mol);

 $\overline{c_i}$  ——被校系统第 i 次测得的浓度,10<sup>-2</sup>(mol/mol);

 $c_{\rm si}$  ——通入气体标准物质的浓度,10<sup>-2</sup>(mol/mol)。

C.1.2 输入量的不确定度来源分析

C.1.2.1 被校系统测量值引入的标准不确定度 $u(\overline{c_i})$ ,包括:

a)由被校系统测量随机因素引入的标准不确定度 $u_1(\overline{c_i})$ ;

b)由被校系统分辨力引入的标准不确定度 $u_2(\overline{c_i})$ 。

由被校系统测量随机因素引入的标准不确定度和分辨力引入的标准不确定度合成作 为被校系统测量值引入的标准不确定度。

 $C.1.2.2$  由标准气体定值引入的标准不确定度 $u(c_{si})$ 

C.1.3 输入量的标准不确定度评定

 ${\rm C}.1.3.1$  被校系统测量值引入的标准不确定度 $u(\overline{c_i})$ 

C.1.3.1.1 被校系统测量随机因素引入的标准不确定度 $u_1(\overline{c_i})$ 

随机因素引入的标准不确定度评定通过测量重复性实现。在重复测量条件下,通过 系统测量两种气体标准物质进行测量, 连续测量 6 次, 测得数据见表 C.1。

表 C.1 重复性测量结果

| 标准气体 | 标准值/10-2  | 测量值/10-2 (<br>(mol/mol) |       |       |       |       |       | 单次实验 |
|------|-----------|-------------------------|-------|-------|-------|-------|-------|------|
|      | (mol/mol) |                         |       |       | 4     | ັ     | O     | 标准差  |
| 二氧化碳 | $1.0\,$   | 10.66                   | 10.91 | 10.84 | 10.90 | 10.94 | 10.86 | 0.10 |

由统计得二氧化碳的单次实验标准差:

 $s = 0.10 \times 10^{-2}$  (mol/mol)

实际测量时, 在重复条件下连续测量 3 次, 以 3 次测量的平均值作为测量结果, 故 测量重复性引入的标准不确定度为:

$$
u_1(\overline{c_i}) = \frac{s}{\sqrt{3}} = 0.06 \times 10^{-2} \pmod{mol}
$$

C.1.3.1.2 由被校系统分辨力引入的标准不确定度 $u_2(\overline{c_i})$ 

系统的显示分辨力为 0.01×10<sup>-2</sup> (mol/mol), 按均匀分布, 则其引入的标准不确定 度为:

$$
u_2(\overline{c_i}) = \frac{1}{2\sqrt{3}} \times 0.01 = 0.0029 \times 10^{-2} \pmod{mol}
$$

C.1.3.1.3 被校系统测量值引入的标准不确定度 $u(\overline{c_i})$ 

 $u(\overline{c_i}) = \sqrt{0.06^2 + 0.0029^2} = 0.06 \times 10^{-2}$  (mol/mol)

 $C.1.3.2$  由标准气体浓度定值引入的标准不确定度 $u(c_{si})$ 

在校准时所采用的气体标准物质的扩展不确定度为 1.5%,*k*=2,二氧化碳气体标准 物质为 11.0×10<sup>-2</sup> (mol/mol) , 则由标准气体浓度定值引入的标准不确定度为:

$$
u(c_{si}) = 11.0 \times 1.5\% \div 2 = 0.08 \times 10^{-2} \pmod{mol}
$$

C.1.3.3 输入量的标准不确定度一览表

表 C.2 输入量的标准不确定度一览表

| 输入量          | 不确定度来源                  | 符号                    | 输入量标准不确定度<br>$/10^{-2}$ (mol/mol) |
|--------------|-------------------------|-----------------------|-----------------------------------|
|              | 被校系统测量二氧化碳引<br>入的标准不确定度 | $u(\overline{c_i})$   | 0.06                              |
| 被校系统二氧化碳的测量值 | 测量二氧化碳随机因素引<br>入的不确定度   | $u_1(\overline{c_i})$ | 0.06                              |
|              | 二氧化碳显示分辨力引入<br>的不确定度    | $u_2(\overline{c_i})$ | 0.0029                            |
| 二氧化碳标准气体的定值  | 二氧化碳标准气体定值引<br>入的不确定度   | $u(c_{si})$           | 0.08                              |

C.1.4 合成标准不确定度评定

C.1.4.1 合成标准不确定度公式

根据测量模型公式(C.1),依据不确定度传播律得到合成标准不确定度公式:

$$
u_c^2(\Delta_{labi}) = c^2(\overline{c_i})u^2(\overline{c_i}) + c^2(c_{si})u^2(c_{si}) + 2c(\overline{c_i})c(c_{si})r(\overline{c_i}, c_{si})u(\overline{c_i})u(c_{si})
$$
 (C.2)

式中: u<sub>c</sub>(Δ<sub>labi</sub>) ——示值误差的标准不确定度,10<sup>-2</sup>(mol/mol);

 $u(\overline{c_i})$  ——被校系统引入的标准不确定度,10<sup>-2</sup>(mol/mol);

 $u(c_{\rm si}) \longrightarrow$ 气体标准物质引入的标准不确定度,10<sup>-2</sup>(mol/mol);

 $c(\overline{c_i})$ ,  $c(c_{si})$ ——分别为输入量 $c_i$ 与 $c_{si}$ 的灵敏系数;

 $r(\overline{c_i},c_{si})$  ——输入量 $\overline{c_i}$ 与 $c_{si}$ 的相关系数。

C.1.4.2 灵敏系数

式(C.2)中灵敏系数为:

$$
c(\overline{c_i}) = \frac{\partial \Delta_{labi}}{\partial \overline{c_i}} = 1
$$
 (C.3)

$$
c(c_{si}) = \frac{\partial \Delta_{labi}}{\partial c_{si}} = -1
$$
 (C.4)

C.1.4.3 输出量的标准不确定度分量

输出量的标准不确定度分量与输入量的标准不确定度及灵敏系数的关系式:

$$
u_i(y) = \left| \frac{\partial f}{\partial x_i} \right| u(x_i)
$$
 (C.5)

表 C.3 输出量的标准不确定度分量一览表

| 输入量的不确定度来源              | 输入量的标准不确定度<br>$/10^{-2}$ (mol/mol) | 灵敏系数 | 输出量的标准不确定度分<br>$\frac{1}{2}$ /10 <sup>-2</sup> (mol/mol) |
|-------------------------|------------------------------------|------|----------------------------------------------------------|
| 被校系统测量二氧化碳引入<br>的标准不确定度 | 0.06                               |      | 0.06                                                     |
| 二氧化碳随机因素引入的不<br>确定度     | 0.06                               |      | 0.06                                                     |
| 二氧化碳显示分辨力引入的<br>不确定度    | 0.0029                             |      | 0.0029                                                   |
| 二氧化碳标准气体引入的不<br>确定度     | 0.08                               | - 1  | 0.08                                                     |

对于输出量Δ<sub>Lebi</sub>而言,由于输入量c;为被校系统的测量值,csi为标准气体的定值, 两者相互独立,相关系数为零,故合成标准不确定度的计算公式为:

$$
u_c^2(\Delta_{labi}) = u^2(\overline{c_i}) + u^2(c_{si})
$$
\n(C.6)

C.1.4.4 合成标准不确定度的计算

综上所述,合成标准不确定度的计算结果如下:

$$
u_c(\Delta_{labi}) = \sqrt{0.06^2 + 0.08^2} = 0.10 \times 10^{-2} \text{ (mol/mol)}
$$

C.1.5 扩展不确定度

非工况状态下系统二氧化碳示值误差的扩展不确定度为:

$$
U = k \times u_c(\Delta_{labi}) , k=2
$$
  

$$
U = 0.20 \times 10^{-2} \text{ (mol/mol)}
$$

C.2 工况状态下二氧化碳示值误差的不确定度评定

C.2.1 建立模型

将参考仪器按照说明书的要求放置在现场操作平台,连通管路,开机并预热稳定。 在工况条件相对稳定的情况下,将参考仪器的采样探头放入系统测试断面进行测量,待 示值稳定后,连续读取至少 3 个二氧化碳浓度数据,取平均值作为该时间段参考仪器的 测量值,并记录参考仪器测量的起止时间;从参考仪器开始记录数据起,同时记录系统 在相同测量时间段内至少 3 个数据,取平均值作为该时间段系统的测量值。重复测量 6 次。系统测量值与参考仪器测量值的差值为Δwi,取其 6 次平均值即为示值误差Δw。本 模型内的测量值均指标准状态下的二氧化碳浓度值。

按示值误差计算公式(C.7)和(C.8)建立测量模型。

$$
\Delta_w = c_i - c_{si} \tag{C.7}
$$

$$
\Delta_{\rm w} = \frac{1}{6} \sum_{i=1}^{6} \Delta_{\rm wi}
$$
\n(C.8)

式中: Δ $_{\sf w}$  ——污染物示值误差,10<sup>-2</sup>(mol/mol);

 $c_{\rm si}$  ——参考仪器第 i 次测量的二氧化碳浓度,i=1~6,10<sup>-2</sup>(mol/mol);

 $c_i$  ——系统第 i 次测量的二氧化碳浓度,i=1~6,10<sup>-2</sup>(mol/mol);

 $\Delta_{wi}$  ——系统与参考仪器第 i 次测量的二氧化碳浓度差值, i=1~6,10<sup>-2</sup>(mol/mol)。 C.2.2 输入量的不确定度来源分析

C.2.2.1 废气中二氧化碳浓度及温压流变化等工况不稳定因素引入的标准不确定度u(Δ<sub>ωi</sub>); C.2.2.2 参考仪器的允许误差引入的标准不确定度 *u*( ′ );

C.2.3 输入量的标准不确定度评定

C.2.3.1 工况不稳定等随机因素引入的标准不确定度 u(Δ<sub>ωi</sub>)

u(Δ<sub>ωi</sub>)由废气二氧化碳浓度及温压流变化等工况不稳定因素引起,为了降低不稳定因 素的影响,不应单独考虑c;和c;的测量重复性,可按 6.3.1 给出的细则,通过计算被校系 统与参考仪器连续多次测量值的差值∆wj的重复性获得。

实际测量时, 在工况条件下连续测量 6 次, 以 6 次测量的平均值作为测量结果, 故 测量重复性引入的标准不确定度为:

$$
u(\Delta_{wi}) = \frac{s(\Delta_{wi})}{\sqrt{6}} = 0.01 \times 10^{-2} \text{ (mol/mol)}
$$

| 测量参数                            | 二氧化碳  |          |                        |         |      |  |
|---------------------------------|-------|----------|------------------------|---------|------|--|
|                                 | $c_i$ | $c_{si}$ | $\mathbf{\omega}_{wi}$ |         | A.   |  |
| 测量结果/<br>(mol/mol)<br>$10^{-2}$ | 5.68  | 6.08     | $-0.40$                | $-0.37$ | 0.02 |  |
|                                 | 5.69  | 6.10     |                        |         |      |  |
|                                 | 5.71  | 6.09     |                        |         |      |  |
|                                 | 5.71  | 6.08     | $-0.36$                |         |      |  |
|                                 | 5.73  | 6.10     |                        |         |      |  |
|                                 | 5.73  | 6.08     |                        |         |      |  |
|                                 | 5.71  | 6.07     | $-0.36$                |         |      |  |

表 C.3 某工况条件下系统和参考仪器测量结果

| 5.71 | 6.08 |         |  |
|------|------|---------|--|
| 5.71 | 6.07 |         |  |
| 5.73 | 6.04 |         |  |
| 5.71 | 6.05 | $-0.34$ |  |
| 5.69 | 6.05 |         |  |
| 5.69 | 6.06 |         |  |
| 5.69 | 6.03 | $-0.35$ |  |
| 5.69 | 6.04 |         |  |
| 5.69 | 6.04 |         |  |
| 5.68 | 6.08 | $-0.39$ |  |
| 5.68 | 6.10 |         |  |

**JJF XXX-XXXX**

 ${\rm C}.$ 2.3.2 参考仪器允许误差引入的标准不确定度分量 $u_2(c_{\rm si})$ 

 $u_2(\mathrm{c_{si}}')$ 由参考仪器引入,因参考仪器的最大允许误差为±5%,认为服从均匀分布, 则参考仪器引入的标准不确定度分量为:

 $u_2(c_{si}^{\prime}) = 5\% \times \overline{c_{si}} \div \sqrt{3} = 0.18 \times 10^{-2}$  (mol/mol)

C.2.3.3 输入量的标准不确定度

表 C.4 输入量的标准不确定度一栏表

| 输入量                 | 不确定度来源               | 符号               | 输入量的标准不确定度/<br>$10^{-2}$<br>(mol/mol) |
|---------------------|----------------------|------------------|---------------------------------------|
| 被校系统与参考仪器<br>测量值的差值 | 工况不稳定因素引入<br>的标准不确定度 | $u(\Delta_{wi})$ | 0.01                                  |
| 参考仪器的允许误差           | 参考仪器引入的标准<br>不确定度    | $u(c_{si}')$     | 0.18                                  |

C.2.4 合成标准不确定度

C.2.4.1 合成标准不确定度公式

由公式(C.7)和(C.8)依据不确定度传播律得到合成标准不确定度公式:

 $u_c^2(\Delta_w) = c^2(\Delta_{wi})u^2(\Delta_{wi}) + c^2(c_{si})u^2(c_{si}) + 2c(\Delta_{wi})c(c_{si})r(\Delta_{wi}, c_{si})u(\Delta_{wi})u(c_{si})$  (C.9)

式中:  $u_c(\Delta_{\sf w})$ ——示值误差的合成标准不确定度,10<sup>-2</sup>(mol/mol);

 $u(\Delta_{wi})$ ——工况不稳定等随机因素引入的标准不确定度,10<sup>-2</sup>(mol/mol);

 $u(c_{\rm si'} )$ ——参考仪器引入的标准不确定度,10<sup>-2</sup>(mol/mol);

 $c(\Delta_{wi})$ 、 $c(c_{si})$ ——分别为输入量 $\Delta_{wi}$ 与 $c_{si}$ '的灵敏系数;

 $r(\Delta_{wi},c_{si'})$ ——输入量 $\Delta_{wi}$ 与 $c_{si}$ '的相关系数。

C.2.4.2 灵敏系数

式(C.8)中灵敏系数为:

$$
c(\Delta_{wi}) = \frac{\partial \Delta_w}{\partial \Delta_{wi}} = 1
$$
 (C.10)

#### **JJF XXX-XXXX**

$$
c(c_{si}') = \frac{\partial \Delta_w}{\partial c_{si}'} = \frac{\partial \Delta_w}{\partial c_{si}} = -1
$$
 (C.11)

C.2.4.3 输出量的标准不确定度分量

根据公式(C.5),输出量的标准不确定度分量如下表所示:

表 C.5 输出量的标准不确定度分量一栏表

| 输入量的不确定度来源           | 输入量的标准不确定度/<br>$10^{-2}$ (mol/mol) | 灵敏系数 | 输出量的标准不确定度分量/<br>$10^{-2}$<br>(mol/mol) |
|----------------------|------------------------------------|------|-----------------------------------------|
| 工况不稳定因素引入的标<br>准不确定度 | 0.01                               |      | 0.01                                    |
| 参考仪器引入的标准不确<br>定度    | 0.18                               | - 1  | 0.18                                    |

输出量∆w为输入量被校系统与参考仪器测量值的差值∆wi和参考仪器的允许误差 $c_{\rm{si}}$ ' 共同作用的结果,因Δwi主要由工况不稳定因素引起,与由参考仪器允许误差引起的csi'相 互独立,所以相关系数为零。故合成标准不确定度的计算公式为:

$$
u_c^2(\Delta_w) = u^2(\Delta_{wi}) + u^2(c_{si})
$$
 (C.12)

C.2.4.4 合成标准不确定度的计算

综上所述,合成标准不确定度为:

 $u_{c}(\Delta_w) = \sqrt{0.01^2 + 0.18^2} = 0.18 \times 10^{-2}$  (mol/mol)

C.2.5 扩展不确定度

工况状态下系统二氧化碳示值误差的扩展不确定度为:

$$
U=k\times u_c(\Delta_w),\ \ k{=}2
$$

 $U = 0.36 \times 10^{-2}$  (mol/mol)

C.3 工况状态下二氧化碳排放量(排放质量速率)的不确定度评定

C.3.1 建立模型

 二氧化碳排放量即排放质量速率是通过测定工况状态下的标干二氧化碳浓度与标干 烟气流量计算获得的,故可根据公式(C.13)建立测量模型。

$$
G_h = C_Q^C \times Q_s \tag{C.13}
$$

式中:  $G_h$ ——标准状态下干排气中二氧化碳排放质量速率, kg/h;

 $\mathcal{C}^{\mathcal{C}}_Q$ ——标准状态下干排气中二氧化碳的质量浓度,g/m3;

 $Q_s$ ——标准状态下干排气流量,m<sup>3</sup>/h。

C.3.2 输入量的不确定度来源分析

C.3.2.1 废气中二氧化碳浓度测定误差引入的相对标准不确定度 *urel*( );

C.3.2.2 废气流量测定误差引入的相对标准不确定度 *urel*( )。

C.3.3 输入量的标准不确定度评定

C.3.3.1 二氧化碳浓度测定误差引入的相对标准不确定度 *urel* ( )

可引用 C.2 中标准状态下干排气中二氧化碳示值误差的扩展不确定度 U = 0.36 ×10<sup>−2</sup> ( $_{\rm mol}^{\rm mol}$ )(k = 2),则二氧化碳浓度测定误差引入的相对标准不确定度为:

$$
u_{rel}(C_Q^C) = \frac{\frac{U}{C_{\rm SI}}}{2} = \frac{5.9\%}{2} = 3.0\%
$$

C.3.3.2 废气流量测定误差引入的相对标准不确定度 *u*( )

引用国家计量技术规范《烟气排放连续监测系统流量计在线校准规范》中标准状态 下干排气流量示值误差的相对扩展不确定度 $U_{rel} = 5.8\%$  ( $k = 2$ ), 则废气流量测定误 差引入的相对标准不确定度为:

$$
u_{rel}(Q_s) = \frac{5.8\%}{2} = 2.9\%
$$

C.3.4 合成标准不确定度

C.3.4.1 合成标准不确定度公式

由公式(C.13)依据不确定度传播律及 $C_Q^C$ 与 $Q_s$ 互不相关可得合成标准不确定度公式:

$$
u_c^2(G_h) = c^2 \left( C_Q^C \right) u^2 \left( C_Q^C \right) + c^2 (Q_s) u^2(Q_s)
$$
 (C.14)

式中:  $u_c(G_h)$ ——标况状态下干排气中二氧化碳排放量的合成标准不确定度,kg/h;

 $u \big( {\cal C}^{\cal C}_Q \big)$ ——标况状态下干排气中二氧化碳浓度测定误差引入的标准不确定度,g/m3;

 $u(Q_{_S})$ ——标准状态下干排气流量测定误差引入的标准不确定度,m3/h;

 $c\big(\mathcal{C}_{Q}^{\mathcal{C}}\big)$ 、 $c(Q_{s})$ ——分别为输入量 $\mathcal{C}_{Q}^{\mathcal{C}}$ 与 $Q_{s}$ 的灵敏系数。

#### C.3.4.2 灵敏系数

式(C.14)中灵敏系数为:

$$
c(C_Q^C) = \frac{\partial G_h}{\partial C_Q^C} = Q_s \tag{C.15}
$$

$$
c(Q_s) = \frac{\partial G_h}{\partial Q_s} = C_Q^C \tag{C.16}
$$

公式 C.14 转换为相对不确定度公式即为:

$$
u_{\text{crel}}^2(G_h) = u_{\text{rel}}^2\left(C_Q^C\right) + u_{\text{rel}}^2(Q_s) \tag{C.17}
$$

C.3.4.3 相对合成标准不确定度的计算

综上所述,相对合成标准不确定度为:

#### **JJF XXX-XXXX**

 $u_{\text{crel}}(G_h) = \sqrt{(3.0\%)^2 + (2.9\%)^2} = 4.2\%$ 

C.3.5 扩展不确定度

工况状态下二氧化碳排放量(排放质量速率)的相对扩展不确定度为:

 $U_{rel} = k \times u_{crel}(G_h) = 8.4\%, k=2$ 

<span id="page-25-1"></span><span id="page-25-0"></span>附录 D

二氧化碳体积浓度和质量浓度之间的换算关系

D.1 二氧化碳质量浓度的计算

固定污染源二氧化碳的质量浓度(g/m<sup>3</sup>)按下式计算:

$$
C_Q^C = C_V \times \frac{44}{22.4}
$$
 (D.1)

式中:  $C_c^c$ ——标准状态下干排气中二氧化碳的质量浓度,g/m<sup>3</sup>;

 $C_{\rm v}$ ——测得的二氧化碳体积分数,10<sup>-2</sup>(mol/mol);